# Государственное бюджетное профессиональное образовательное учреждение Республики Крым

«Симферопольский колледж сферы обслуживания и дизайна»

### **PACCMOTPEHO**

на заселании пикловой комиссии по профессии «Повар, кондитер» Протокол №1 от « $\frac{1}{2}$ » авиение 2019 г. Председатель ЦК  $A$ . B. Буркова

**УТВЕРЖДАЮ** 

Зам. директора по УПР ГБПОУ РК «Симферопольский колледж сферы обслуживания и дизайна»

А.А. Сиверс Hunte 2019 г.

Календарно-тематический план

на 2022/2023 учебный год

по учебной дисциплине

## ОП.10 Информационные технологии

#### в профессиональной деятельности

составлен на основании рабочей программы общепрофессиональной дисциплины, утвержденной директором ГБПОУ РК «Симферопольский колледж сферы обслуживания и дизайна»

Профессия: 43.01.09 Повар, кондитер

Группа: 741, 742, 744

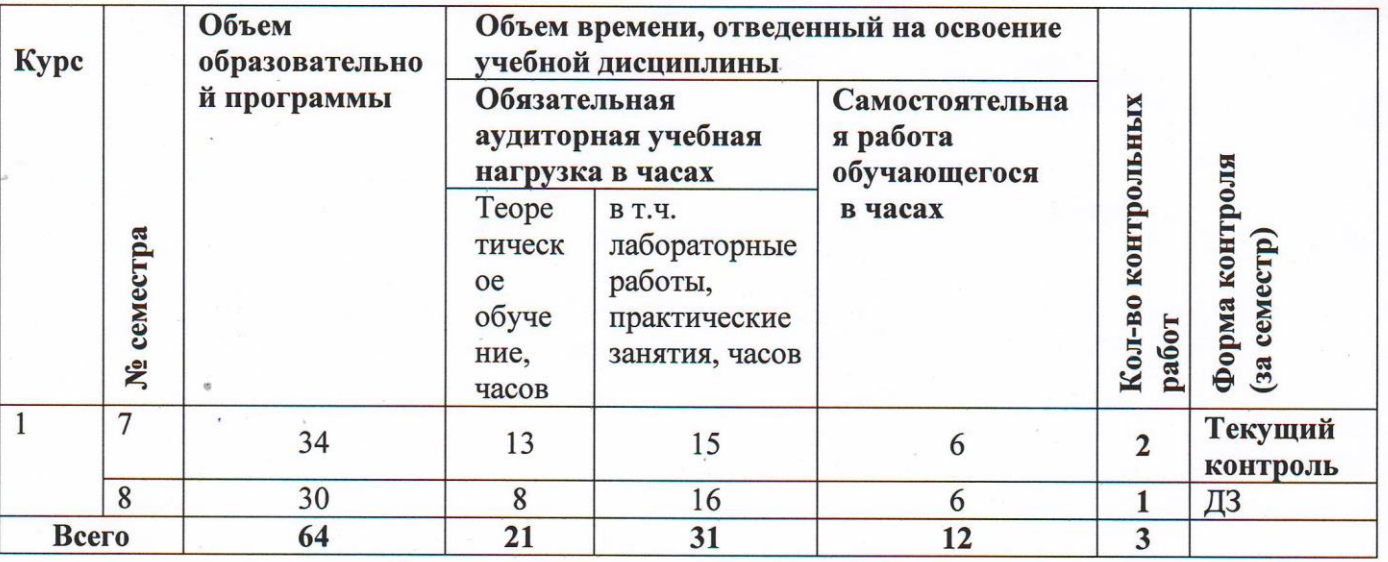

Преподаватель

Е.А. Берилло

# **Содержание календарно-тематического плана**

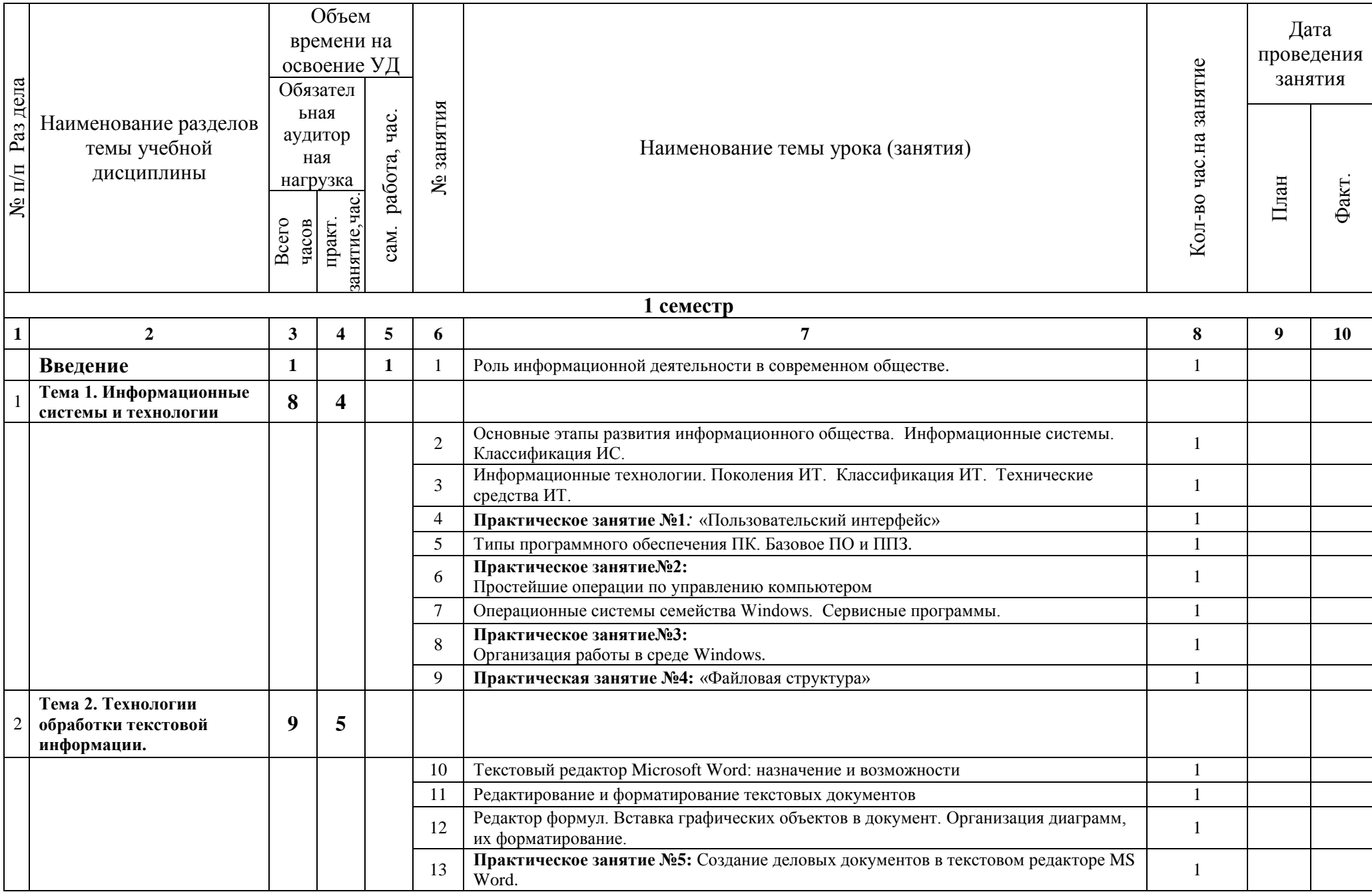

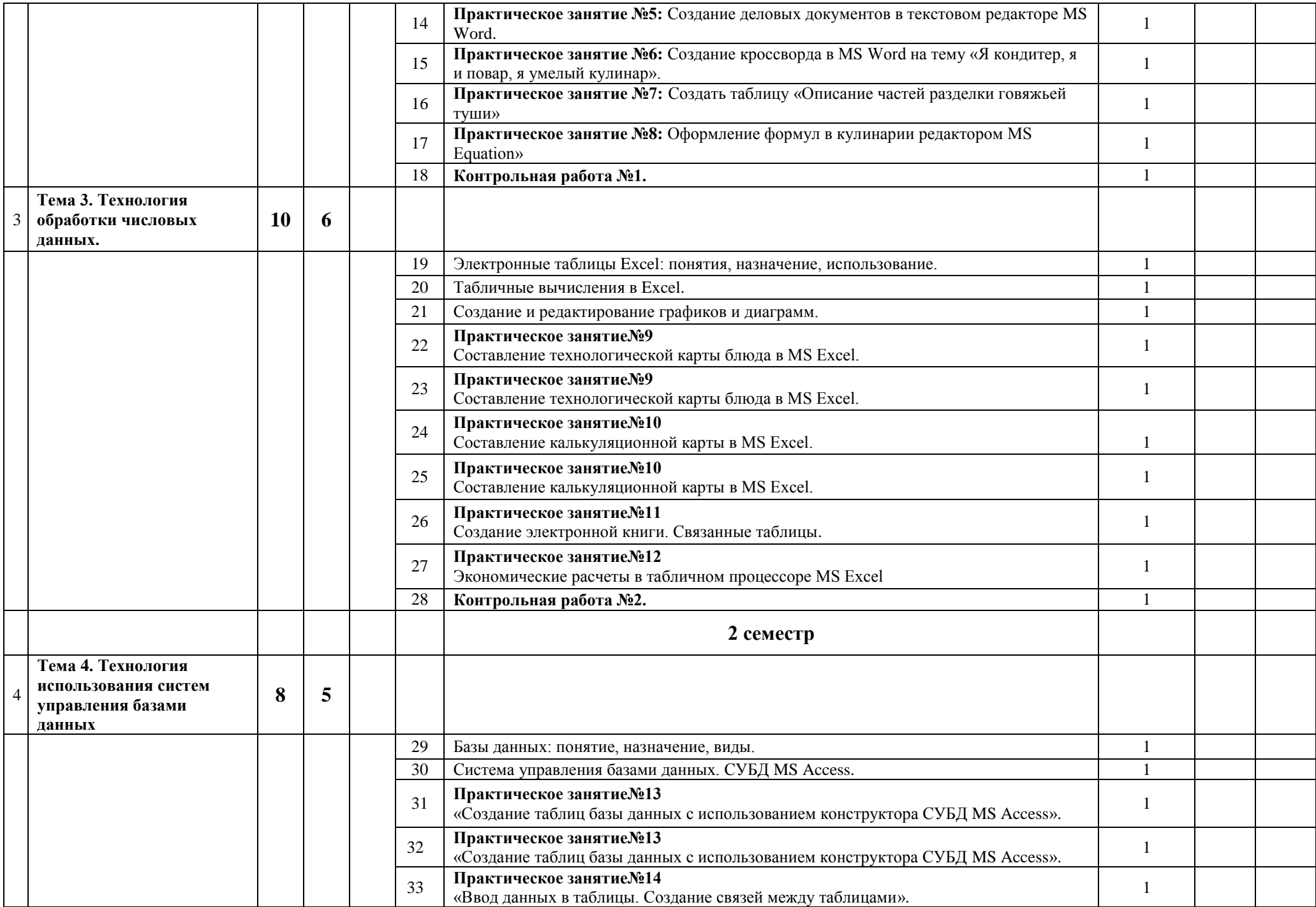

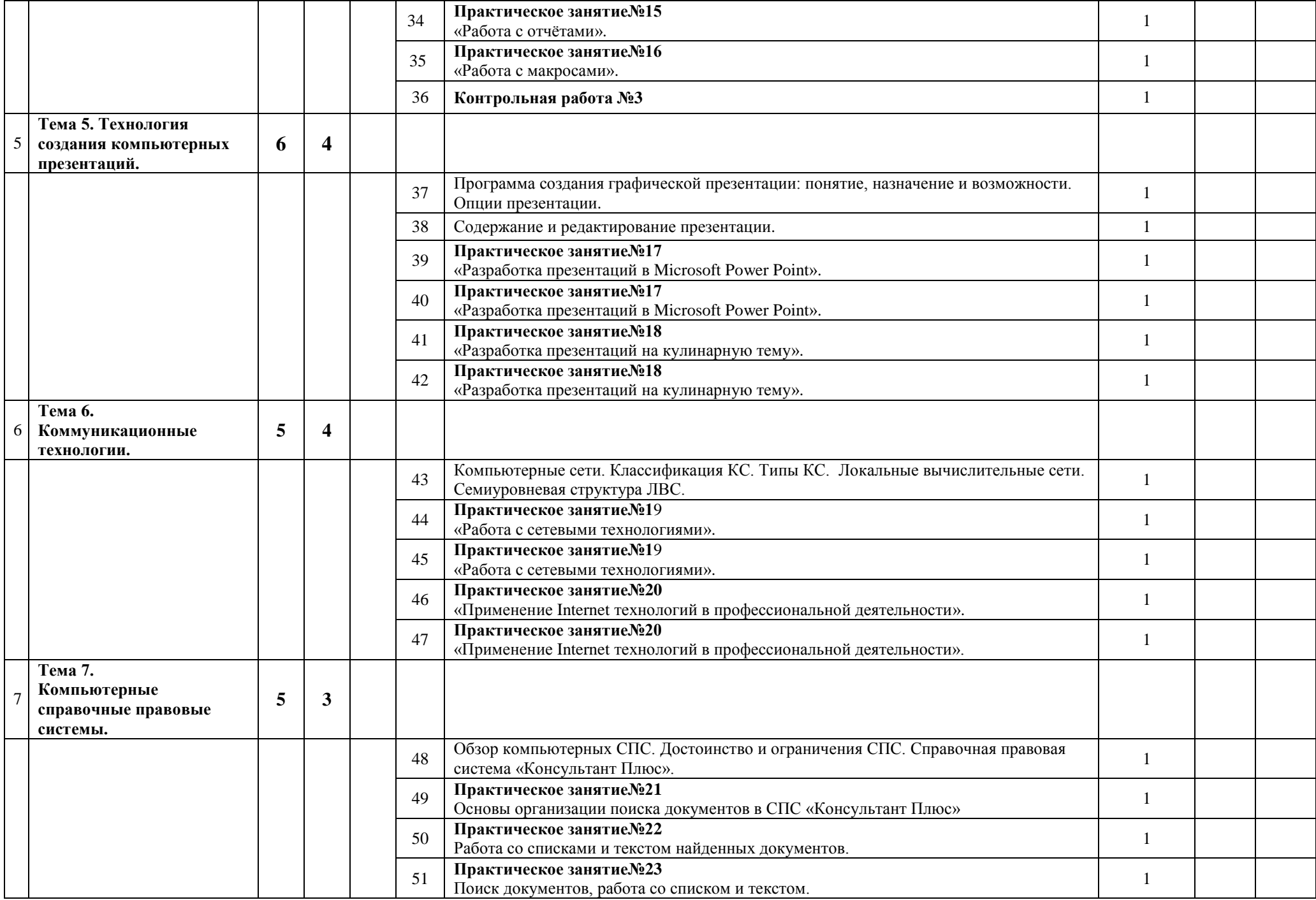

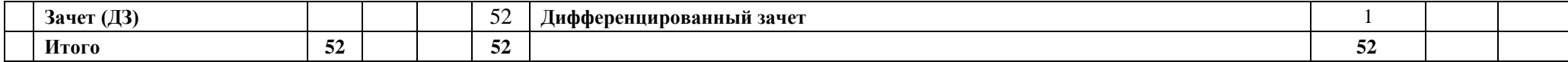